, tushu007.com

## <<Visual Basic

书名:<<Visual Basic程序设计实训>>

- 13 ISBN 9787302099222
- 10 ISBN 7302099227

出版时间:2005-4

页数:235

字数:332000

extended by PDF and the PDF

http://www.tushu007.com

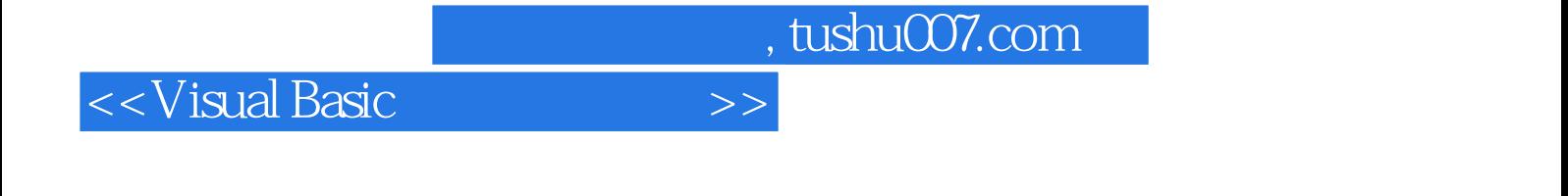

Visual Basic

Visual Basic  $\bm{\nabla}$ isual Basic  $,$  tushu007.com

## <<Visual Basic

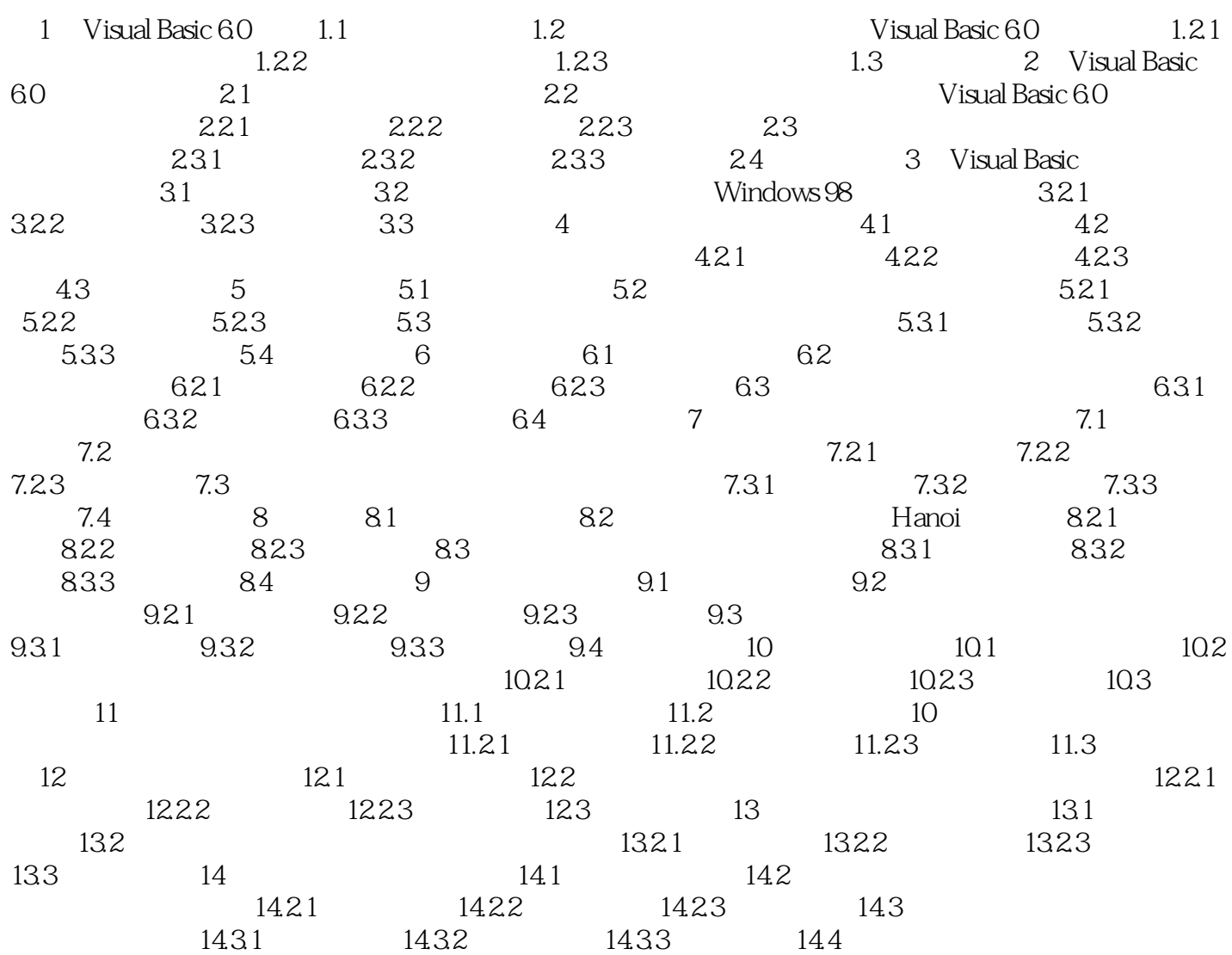

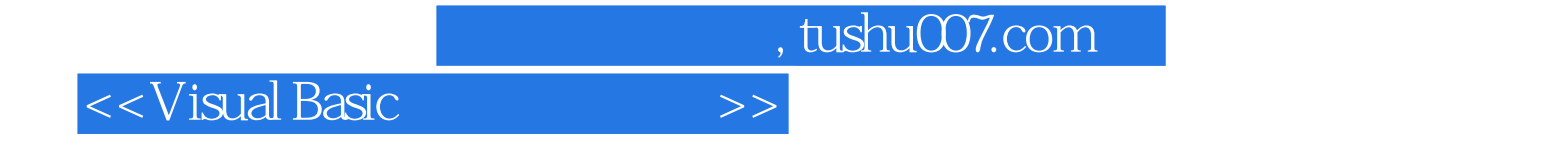

本站所提供下载的PDF图书仅提供预览和简介,请支持正版图书。

更多资源请访问:http://www.tushu007.com